## SAP ABAP table /BOFU/S\_DEMO\_SALES\_ORD\_HDR\_OS {/BOFU/S\_DEMO\_SALES\_ORD\_HDR\_OS}

## **T005**

MANDT [CLNT (3)]

**LAND1** [CHAR (3)]

 $0.N$  $^{\text{-}}$ 0.. $\text{N}$ 

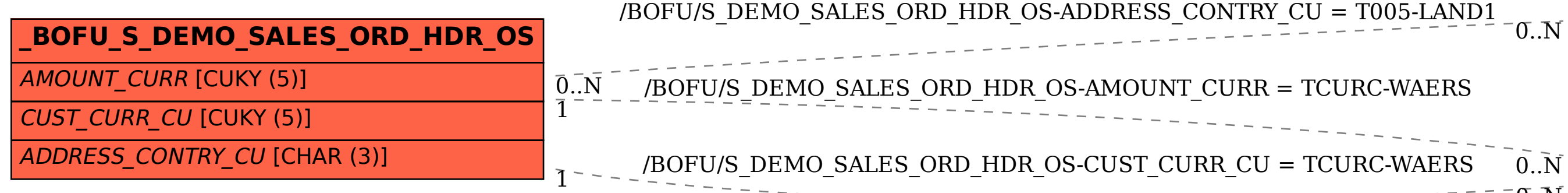

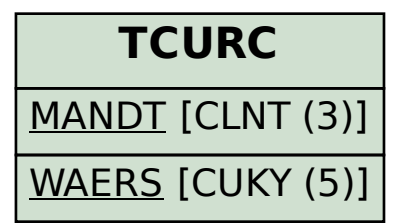